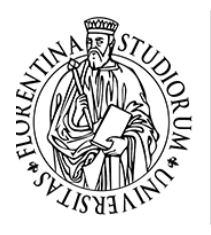

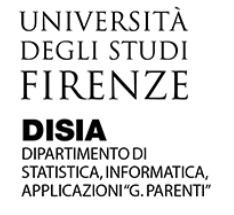

Dal 1 gennaio 2013 il Dipartimento di Statistica "Giuseppe Parenti" è confluito nel nuovo Dipartimento di Statistica, Informatica, Applicazioni "Giuseppe Parenti".

## **Attenzione: il nuovo indirizzo del documento è**

[http://local.disia.unifi.it/pubblicazioni\\_DS/wp/2012/wp2012\\_11.pdf](http://local.disia.unifi.it/pubblicazioni_DS/wp/2012/wp2012_11.pdf)

**Dipartimento di Statistica, Informatica, Applicazioni "Giuseppe Parenti"** Viale Morgagni, 59 – 50134 Firenze +39 055 4237 211 fax +39 055 4223 560 | e-mail: disia@disia.unifi.it posta certificata: disia@pec.unifi.it P.IVA | Cod. Fis. 01279680480